# **tem como criar aposta no pixbet**

- 1. tem como criar aposta no pixbet
- 2. tem como criar aposta no pixbet :esporte da sorte jogo das minas
- 3. tem como criar aposta no pixbet :casas de apostas com maiores odds

## **tem como criar aposta no pixbet**

#### Resumo:

**tem como criar aposta no pixbet : Bem-vindo ao estádio das apostas em mka.arq.br! Inscreva-se agora e ganhe um bônus para apostar nos seus jogos favoritos!**  contente:

Se você está procurando uma casa de apostas confiável, com saque rápido e fácil, então você chegou ao lugar certo. O Pixbet é a maior casa de apostas do Brasil, com saques por meio do PIX que podem ser concluídos em tem como criar aposta no pixbet minutos. Além disso, você pode apostar em tem como criar aposta no pixbet uma variedade de modalidades. Como apostar no Pixbet?

É fácil se cadastrar e fazer suas primeiras apostas no Pixbet. O primeiro passo é se cadastrar no site, fazer um depósito mínimo de R\$1 e explorar as opções de apostas. Se tiver alguma dúvida, o suporte está disponível 24 horas por dia para ajudá-lo.

Passo

Descrição

15 de mar. de 2024·Logo na primeira opção, temos o mercado 1x2 + Ambas as equipes marcam. ... Ambos os times marcam. Para mais informações ... 2 + 1 Primeiro gol, ...

15 de jul. de 2024·O mercado de apostas "1X2 e & 1° Gol" na Pixbet oferece aos apostadores a emoção de fazer previsões sobre o resultado final da partida e o ...

10 de jan. de 2024·Uma dessas opções é decidir se ambos os times marcam no 1º e 2º tempo. ... Ambos os Times Marcam na Pixbet e outras opções. ... O que significa 1x2 ...

há 5 dias-Basta você ter uma paixão Pix cadastrada em tem como criar aposta no pixbet 1x2 + ambos os times marcam pixbet um CPF vailido e tem certeza de que o dinheiro está disponível ... há 6 dias·Apostar no 1x2 Ambos os times marcam não Pixibet é relativo simples. Faça uma conta no site de apostas esportivas Pixbet. Deposite dinheiro na ...

25 de out. de 2024·O que significa 1x2 nas apostas esportivas? · Significado do 1: aposta na vitória da casa ou mandante, normalmente o favorito do jogo.

20 de set. de 2024·Hoje, vamos explorar dois mercados empolgantes: "1X2 & Acima/Abaixo" e "Dupla Chance & Acima/Abaixo", disponível na Pixbet. 1X2 & Acima/Abaixo.

20 de jan. de 2024·Os números 1, 2 e o X tem um significado: Representar os três resultados possíveis de uma partida. 1: É apostar no mandante; X: É apostar no ...

há 5 dias·Os slots oferecidos pela pix bet entrar são desenvolvidos por alguns dos melhores provedores de jogos do mercado, garantindo gráficos de tirar o ...

20 de fev. de 2024·Aqui na Oddspedia você irá encontrar todos os prognósticos sobre o tipo de aposta 1x2, resultados e jogos ao vivo das maiores ligas e ...

## **tem como criar aposta no pixbet :esporte da sorte jogo das minas**

Se você é apaixonado por apostas esportivas, o Bet365 é o lugar perfeito para você. Com uma ampla variedade de mercados de apostas e recursos exclusivos, o Bet365 oferece a melhor experiência de apostas online. Neste artigo, vamos compartilhar as melhores dicas para ajudá-lo a ganhar no Bet365 e aproveitar ao máximo tem como criar aposta no pixbet jornada de apostas. 1. Estude as probabilidades e estatísticas antes de fazer uma aposta.2. Especialize-se em tem como criar aposta no pixbet alguns esportes ou mercados para aumentar suas chances de sucesso.3. Use recursos como streaming ao vivo e cash out para melhorar suas apostas.4. Gerencie seu bankroll com sabedoria e nunca aposte mais do que você pode perder.5. Aproveite as promoções e bônus oferecidos pelo Bet365 para aumentar seus ganhos. pergunta: Quais são os melhores mercados de apostas no Bet365?

resposta: O Bet365 oferece uma ampla variedade de mercados de apostas, incluindo futebol, basquete, tênis, críquete e muito mais. Você pode apostar em tem como criar aposta no pixbet resultados de partidas, pontuações, vencedores e muito mais.

## **tem como criar aposta no pixbet**

Participar do Bolhão Pixbet, basta fazer o seu cadastro e verifica a tem como criar aposta no pixbet conta para realizar um primeiro jogo de futebol.

### **tem como criar aposta no pixbet**

Lembre-se de ler os Términos e Condições, já que apenas com Pix são vailidos para essa oferta. Cadastro e Primeiro Depósito

- Acesse o site do Pixbet e clique em "Cadastrar-se" para criar tem como criar aposta no 1. pixbet conta.
- 2. Verifique tem como criar aposta no pixbet conta por meio de um e-mail enviado pelo Pixbet.
- 3. A tem como criar aposta no pixbet primeira tarefa em uma das operações de desenvolvimento disponível.

#### **palpito**

Escolha um dos jogos elegíveis para a promoção e fachada tem como criar aposta no pixbet palpite.

#### **Exemplos de jogos eletrônicos**

- Campeonato Brasileiro de Futebol
- Liga dos Campeões da UEFA
- Roland Garros de Tênis

#### **Tabela de Possíveis Resultado**

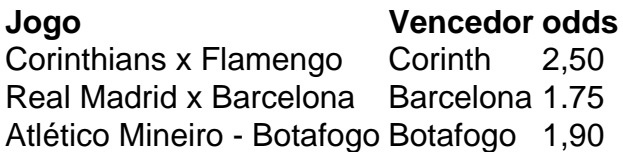

#### **Encerrado**

Para ganhar dinheiro de graça no Pixbet, é necessário ter acesso aos serviços e condições da promoção do conteúdo ao gosto seu palpite.

Lembre-se de que a participação é gratuita e quem você tem uma chance para ganhar dinheiro

da graça.

**Encontro, o que você está esperando? Clique no botão abaixo para participar agora mesmo!**

## **tem como criar aposta no pixbet :casas de apostas com maiores odds**

Forças russas atacaram a Ucrânia com drones e mísseis, matando pelo menos seis pessoas tem como criar aposta no pixbet Kharkiv (Rússia), segunda maior cidade 8 da Rússia.

O governador da região de Kharkiv, oleh Syniehubov disse que os ataques com mísseis na cidade danificaram edifícios residenciais 8 e um posto a gás.

No geral, a Rússia disparou 32 drones Shahed iranianos e seis mísseis contra Ucrânia durante toda 8 noite de acordo com o comandante da Força Aérea. Forças aéreas ucranianas derrubaram três foguetes cruzadores (Mícope) do tenente-general Mykola 8 Oleshchuk tem como criar aposta no pixbet um comunicado: "Os assassinos russos continuam aterrorizando ucranianoes", disse ele ao jornal britânico The Guardian

Os militares russos não 8 comentaram sobre os ataques, mas disseram que a Ucrânia disparou foguetes Vampiros na Rússia no sábado de manhã. Todos 10 8 deles foram abatidos por sistemas aéreos da região fronteiriça russa Belgorod ndia - disse o Ministério russo tem como criar aposta no pixbet um comunicado 8 à imprensa

Author: mka.arq.br Subject: tem como criar aposta no pixbet Keywords: tem como criar aposta no pixbet Update: 2024/8/5 6:15:27